PELATIHAN REVIEWER

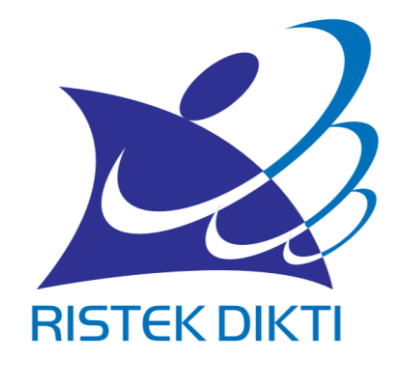

### **PANDUAN PENGUSULAN PROPOSAL PENELITIAN MELALUI SIMLITABMAS Tahun 2019**

1

### PROSES PENGUSULAN DAN PENILAIAN

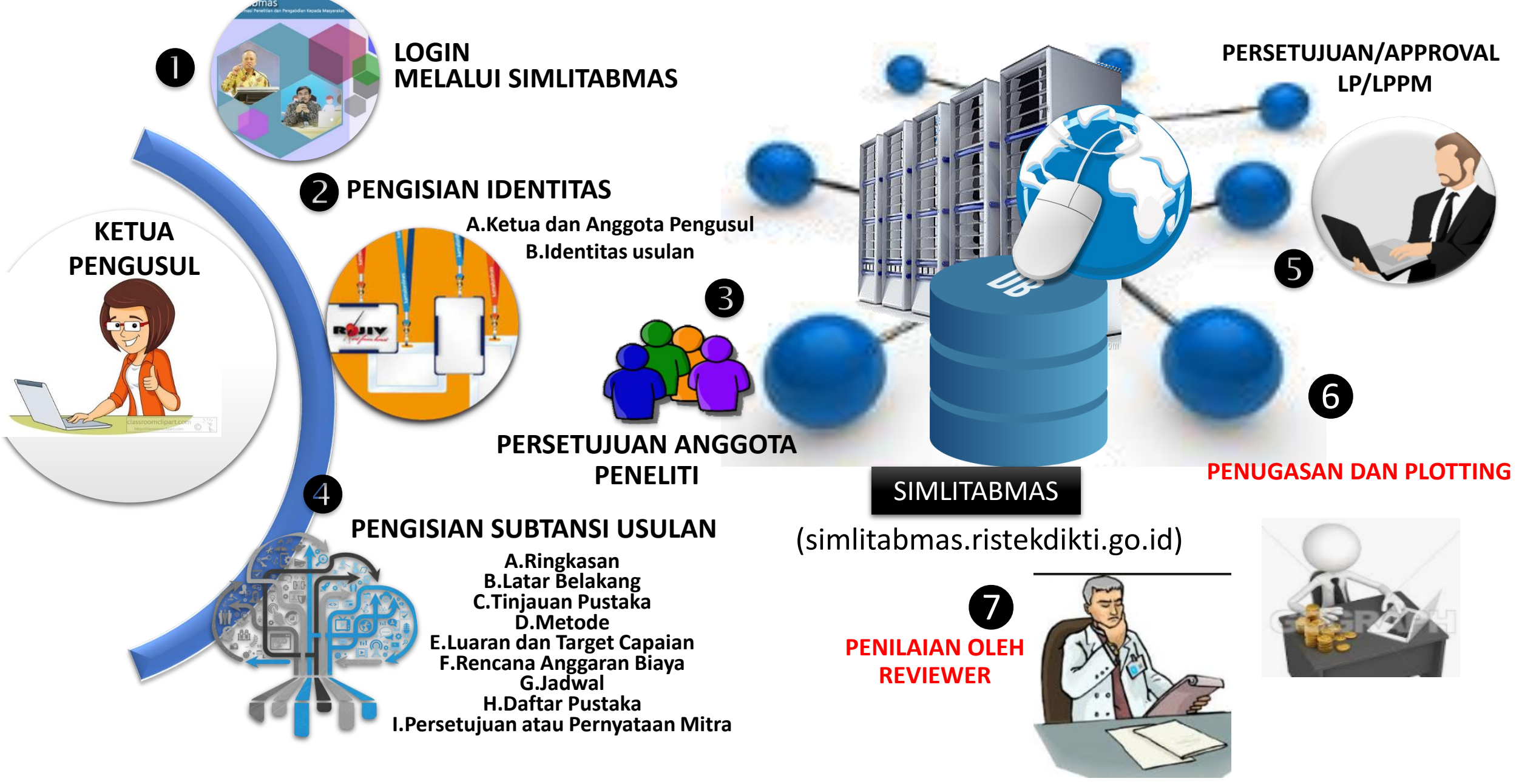

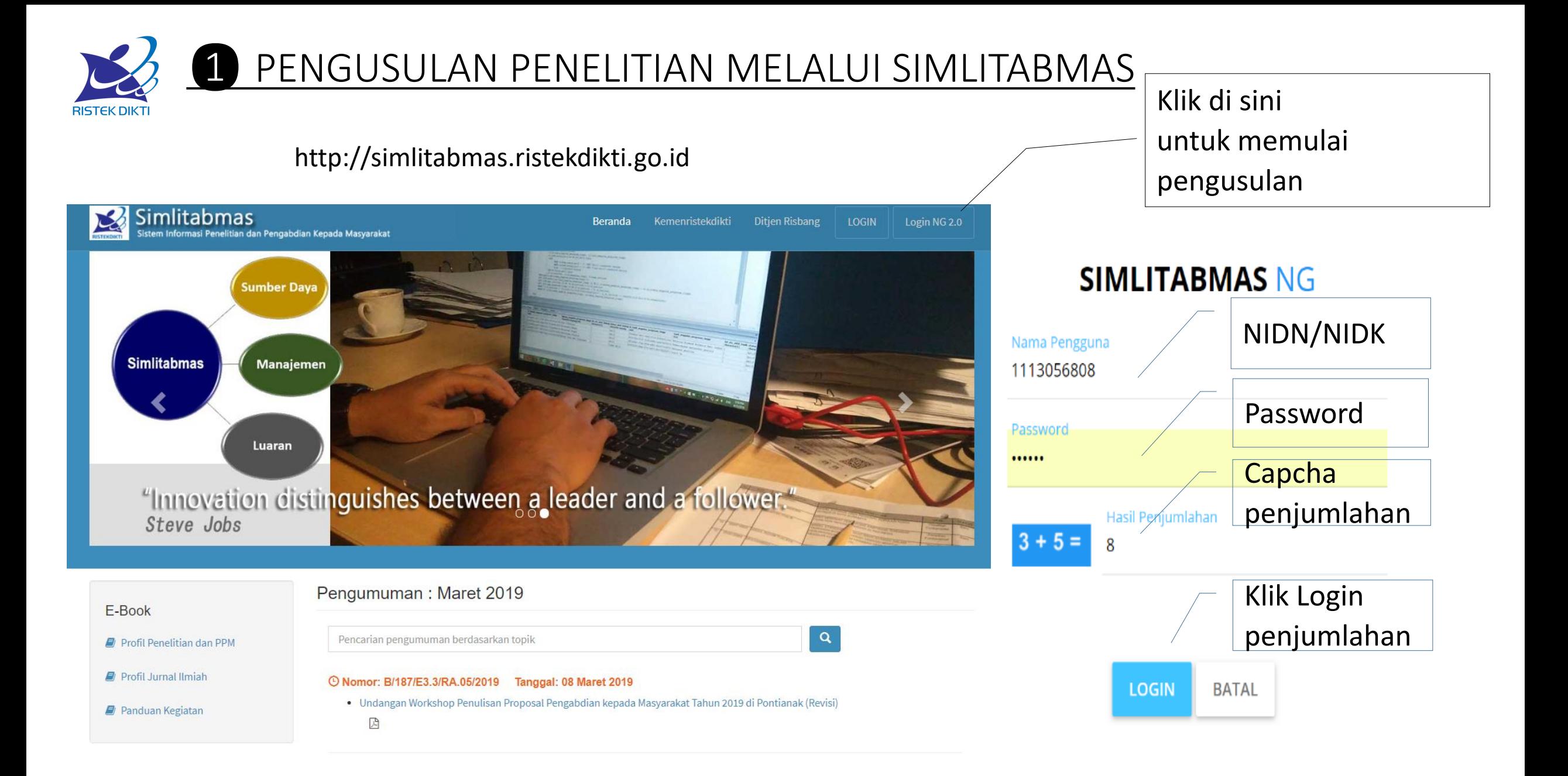

#### Beranda akses memasuki Simlitabmas

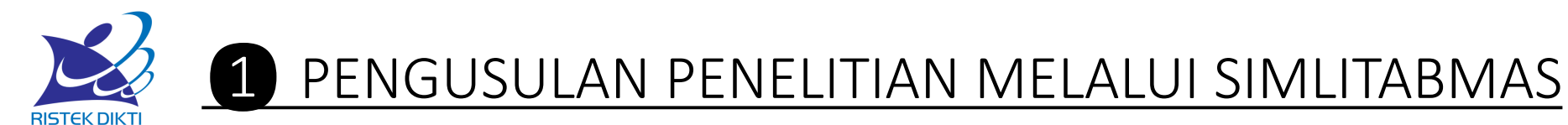

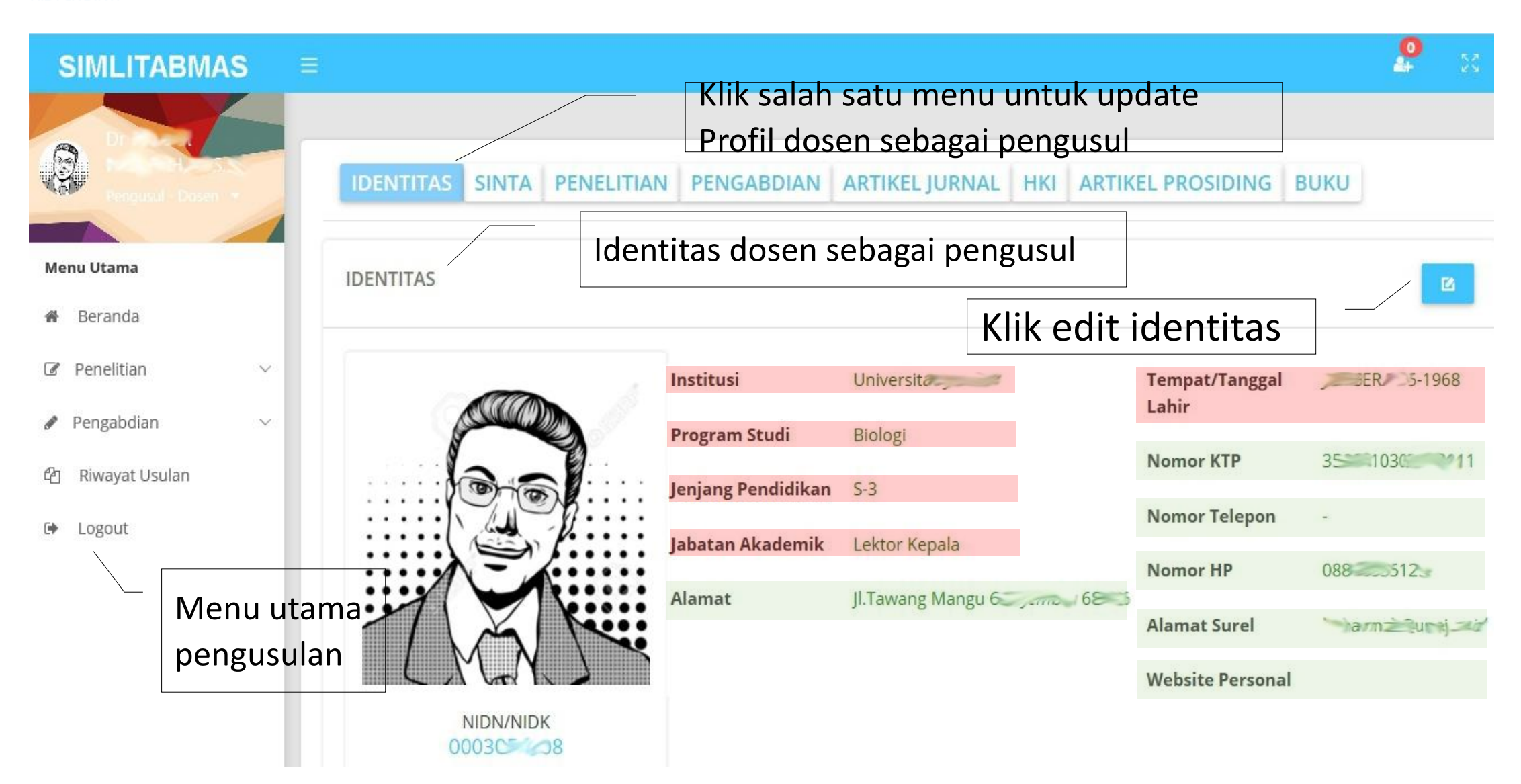

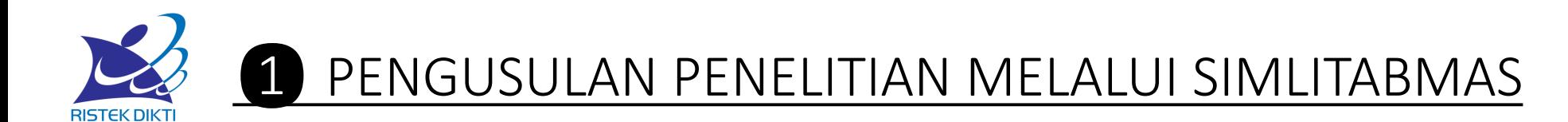

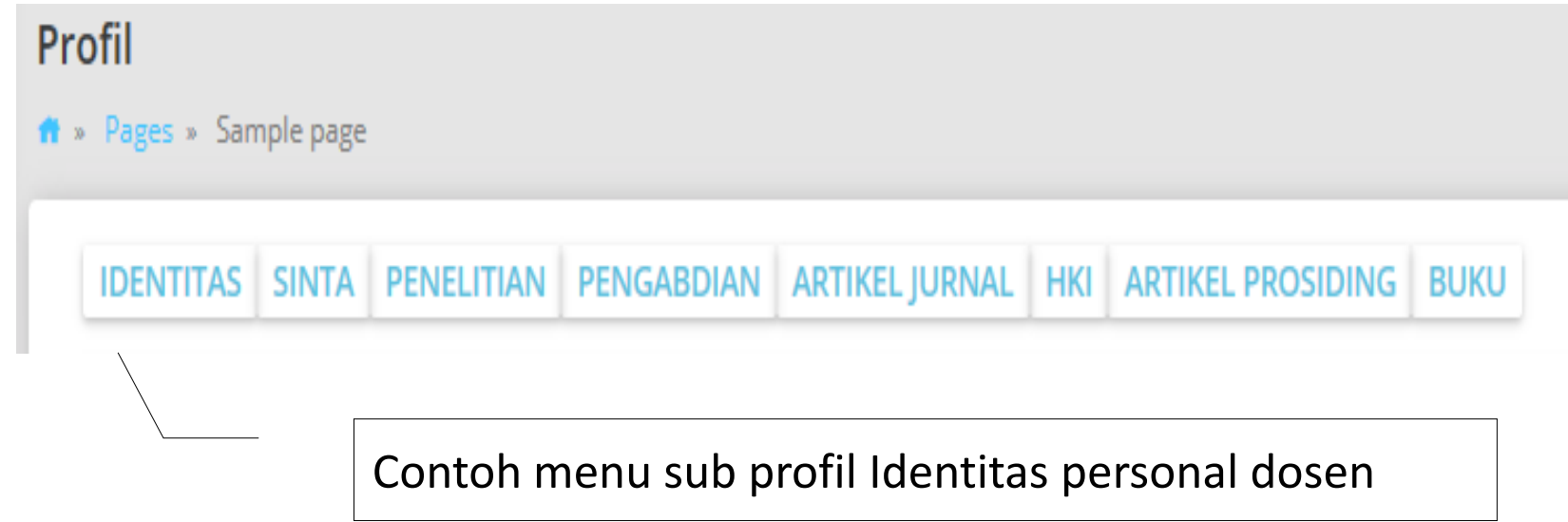

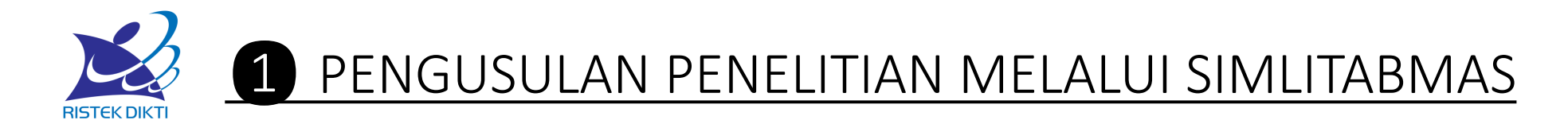

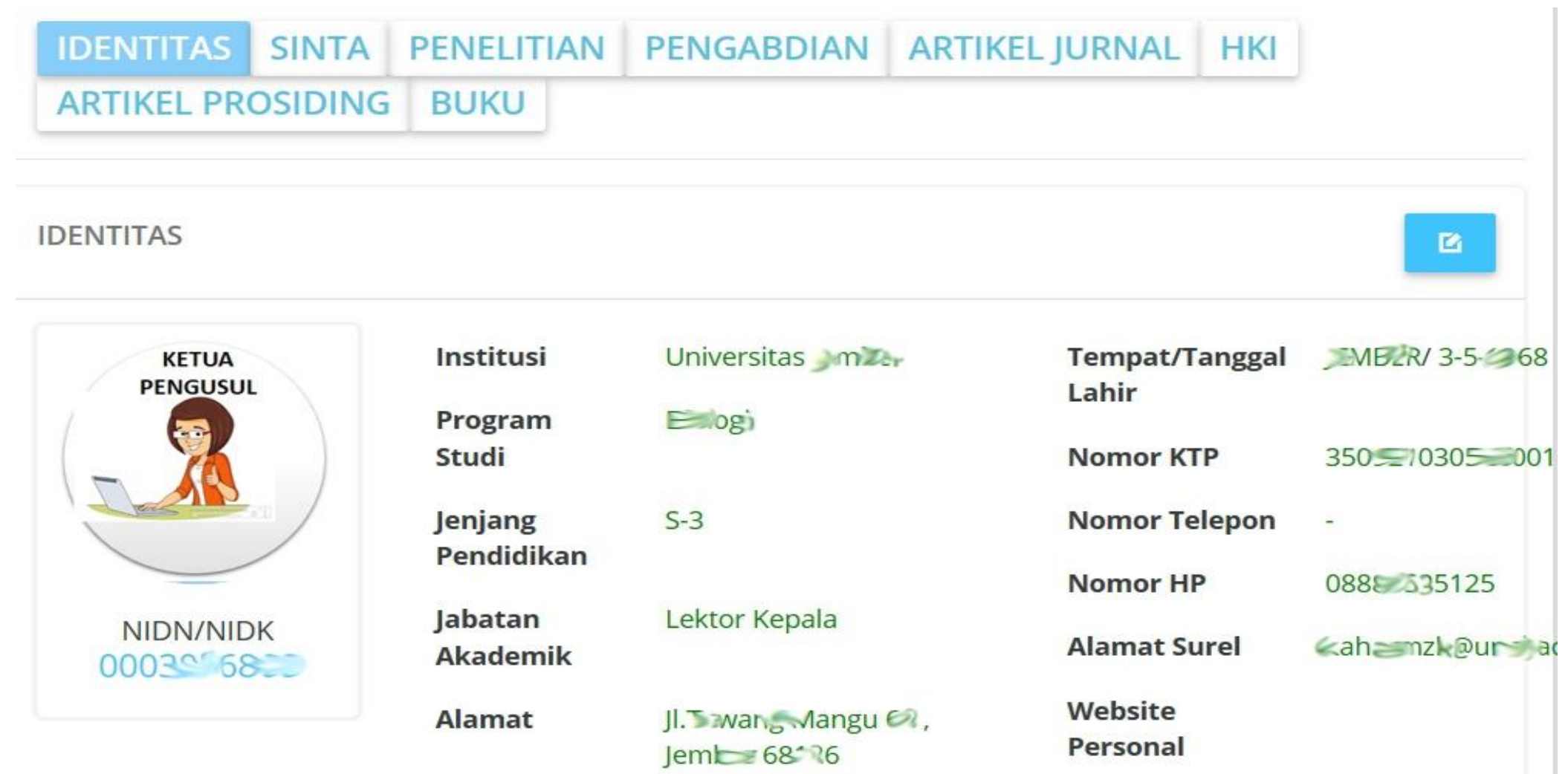

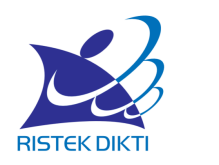

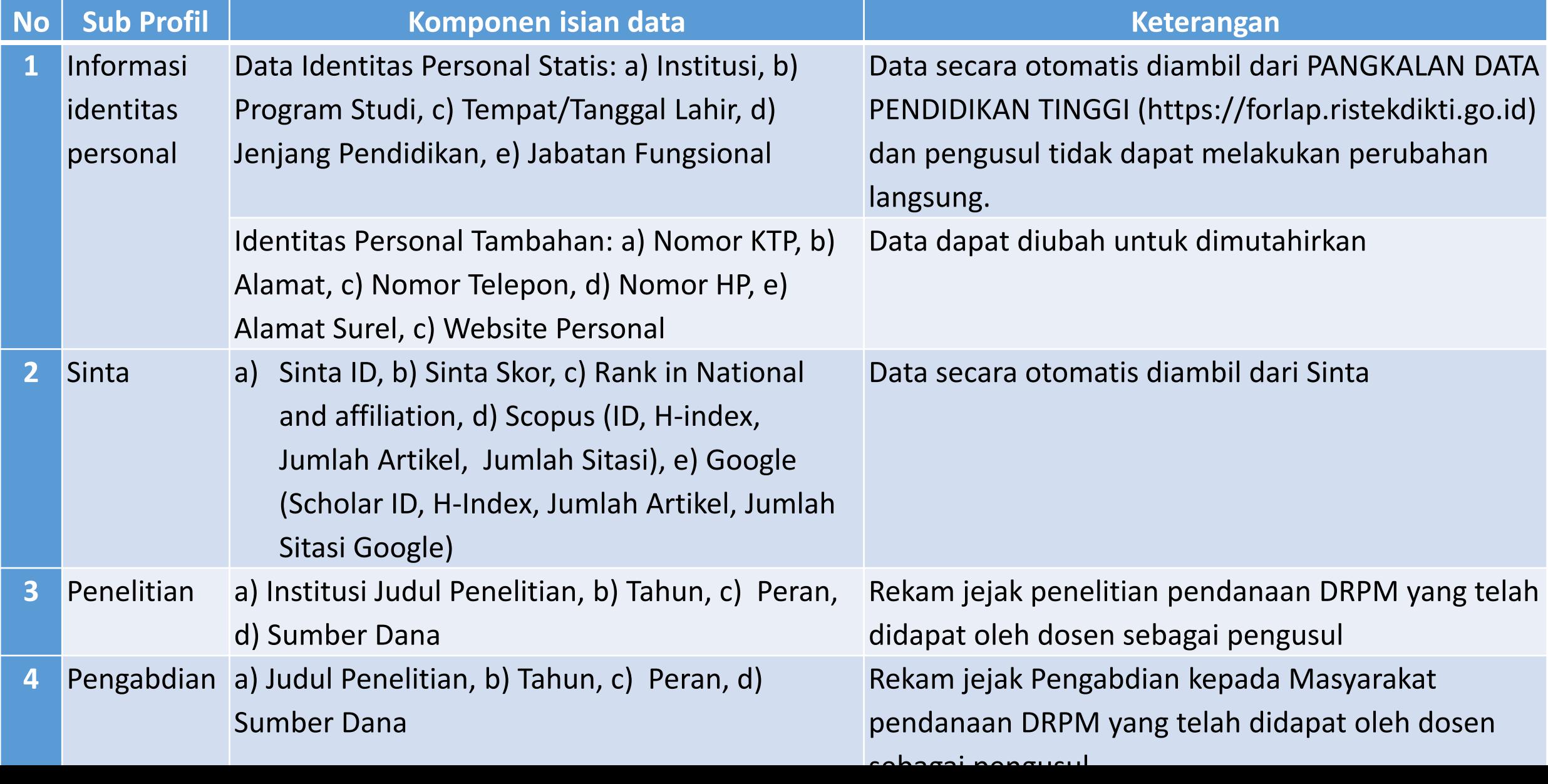

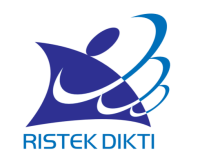

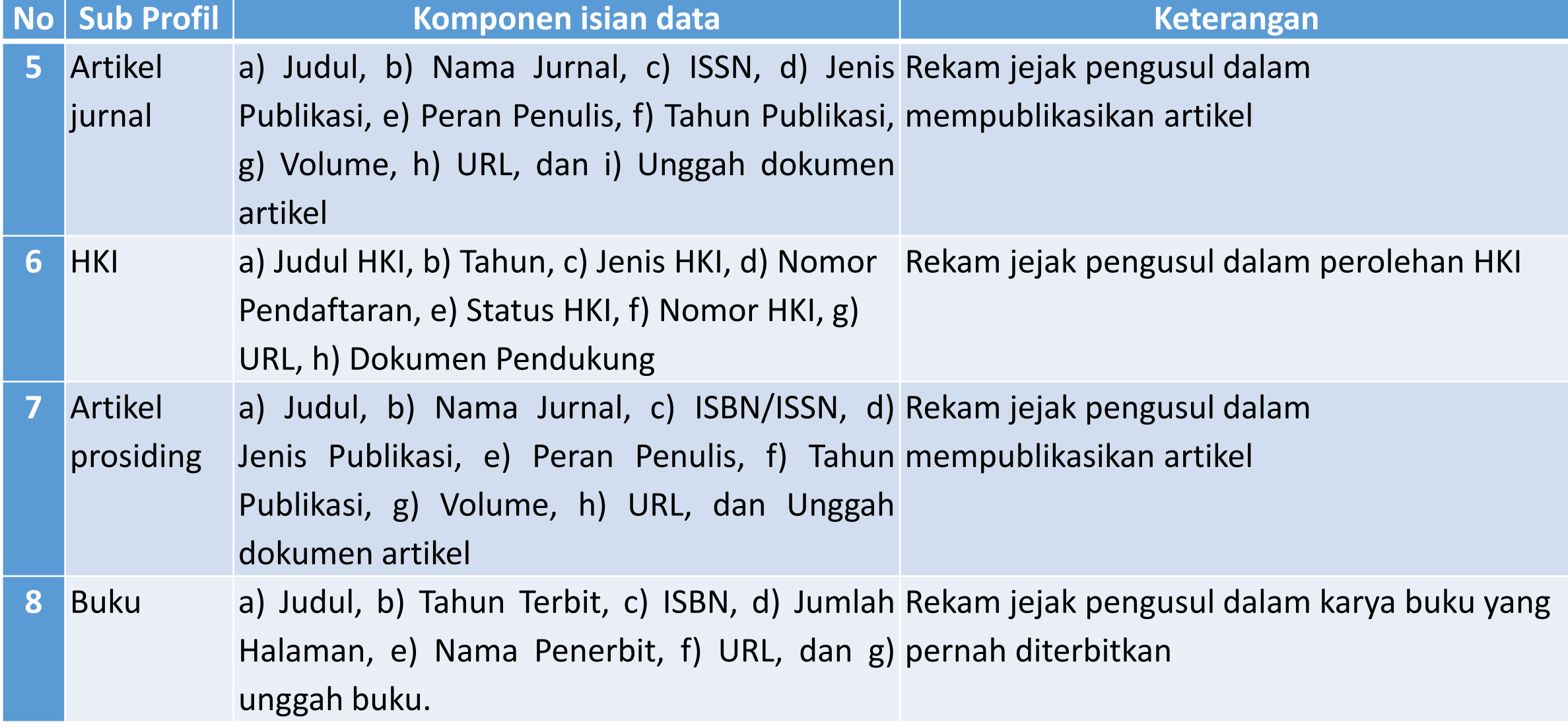

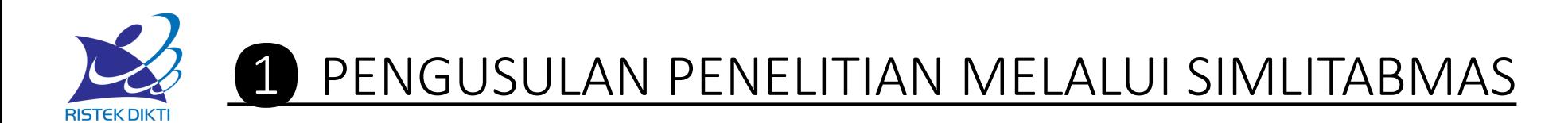

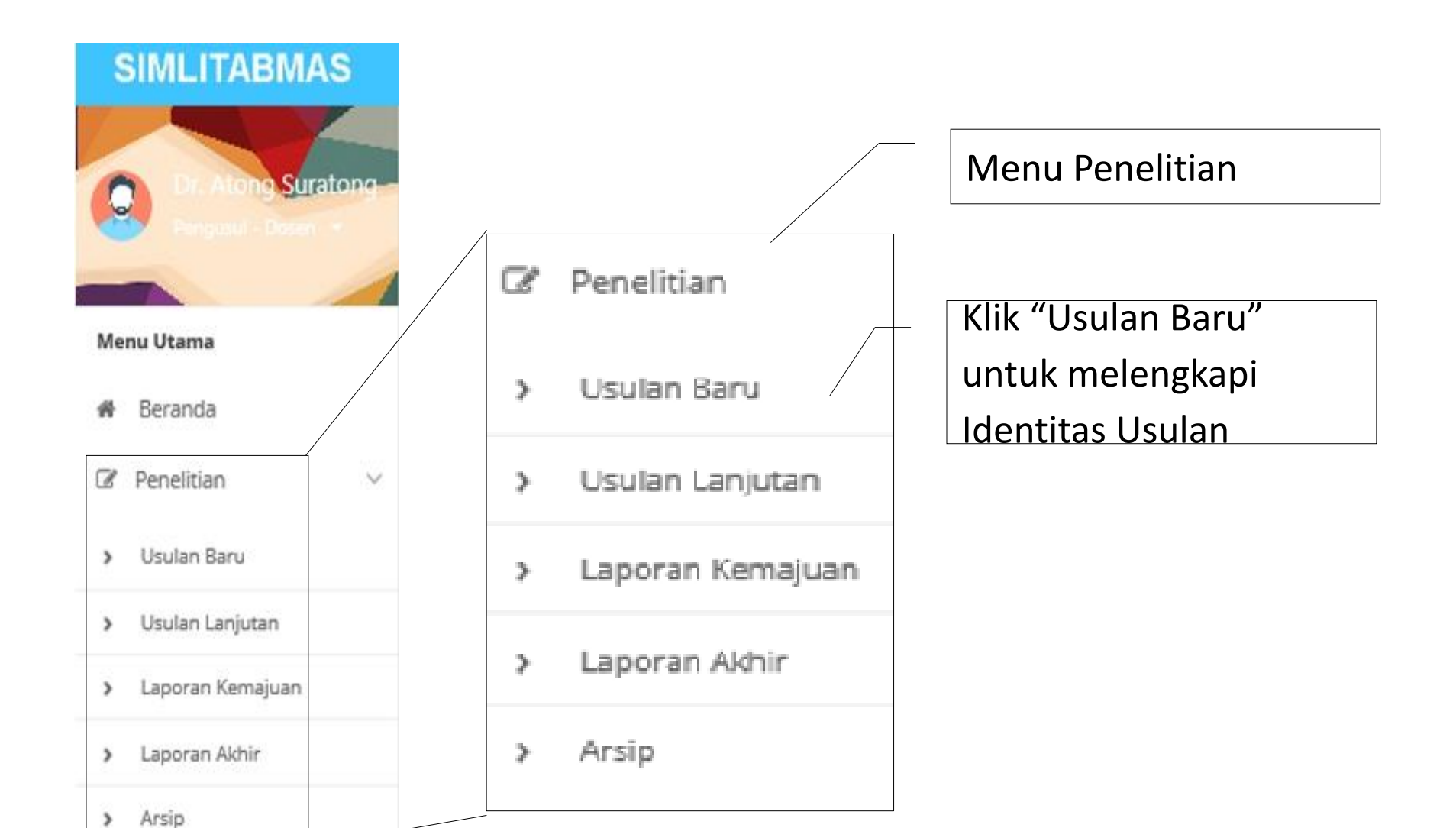

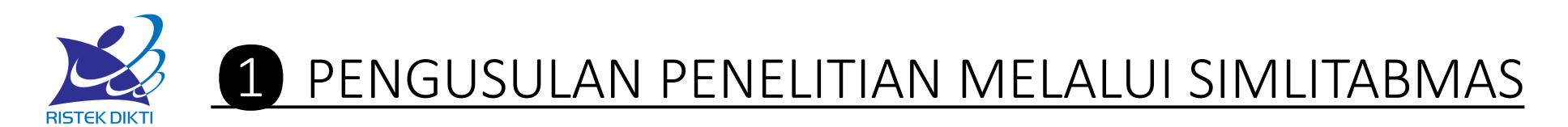

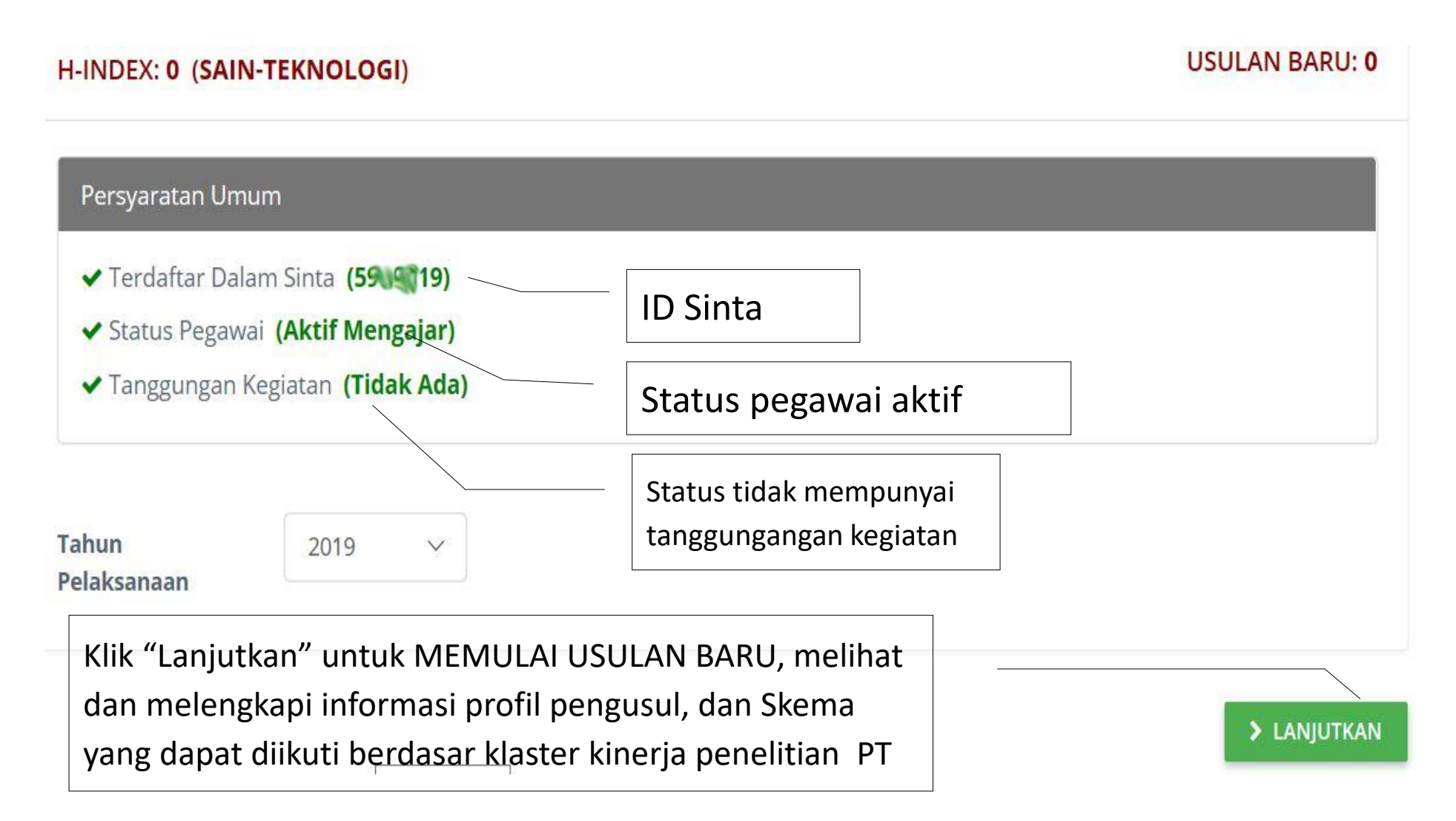

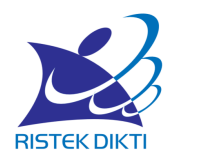

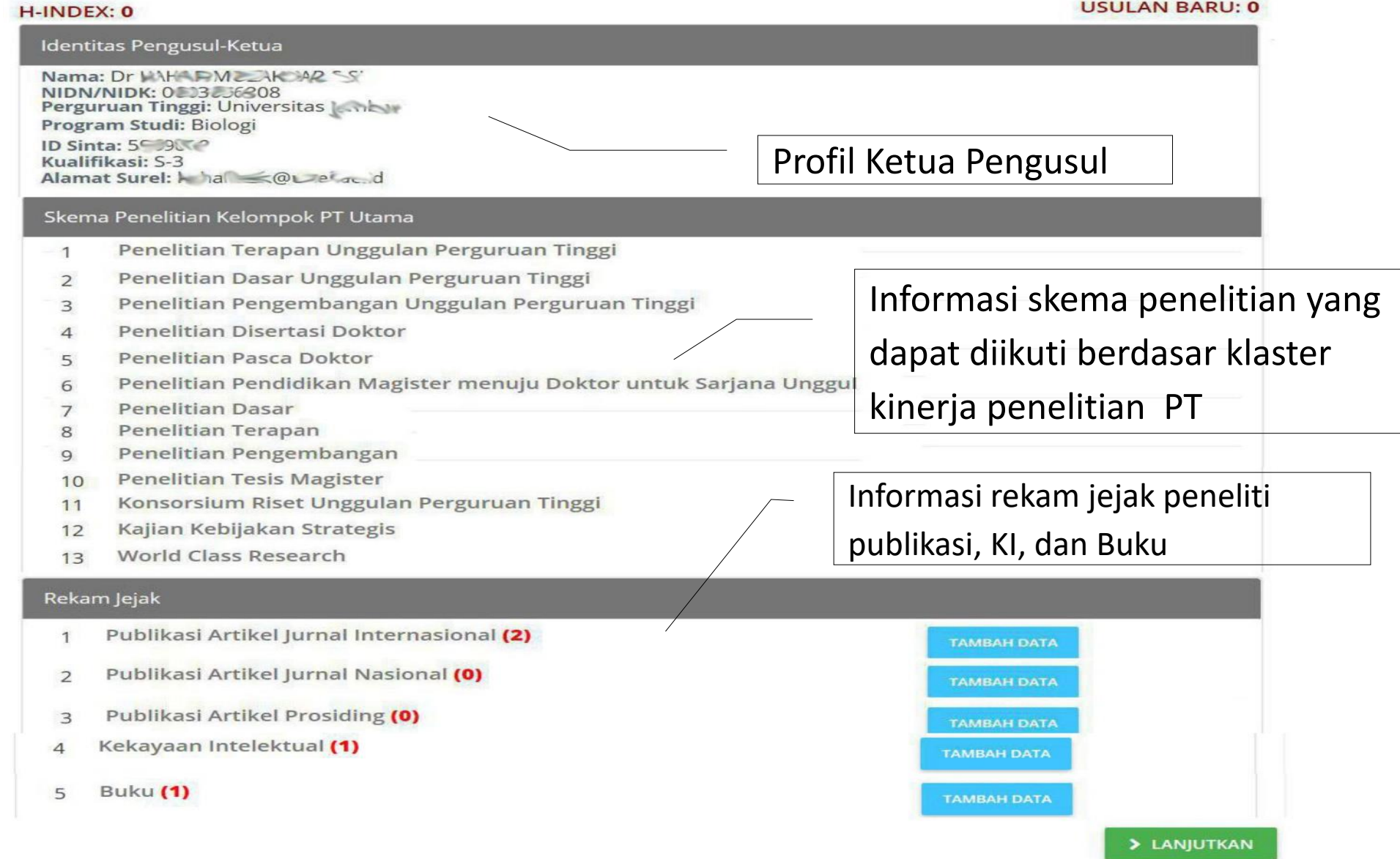

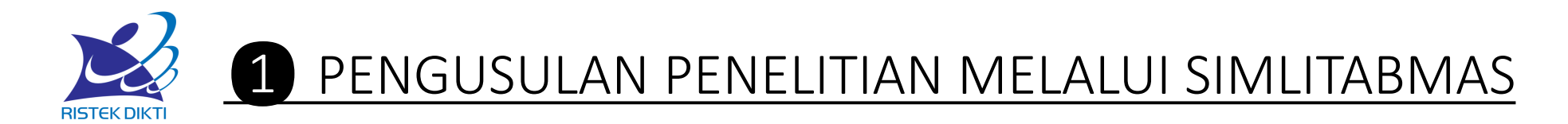

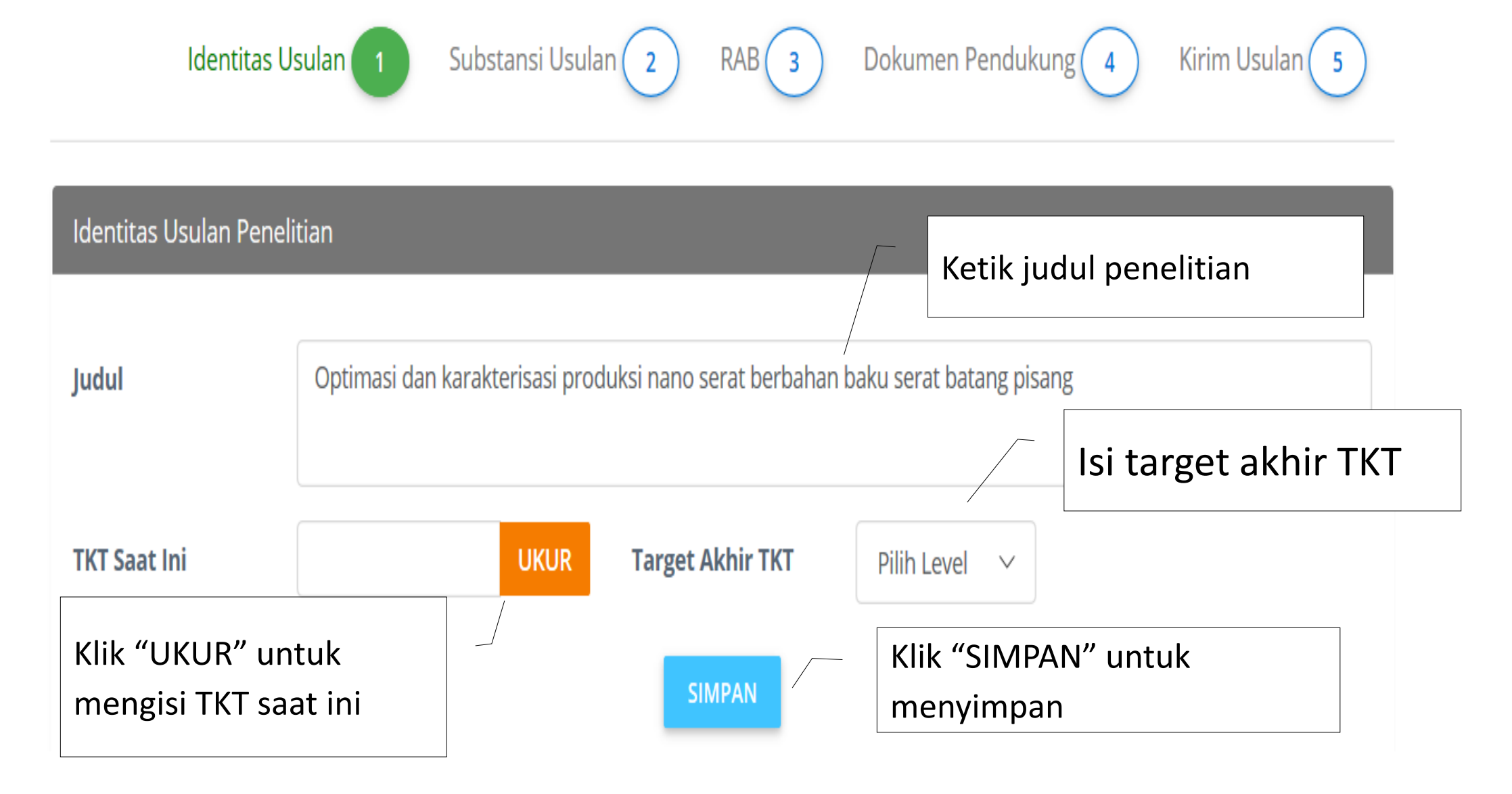

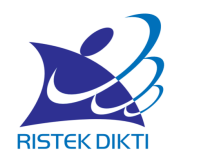

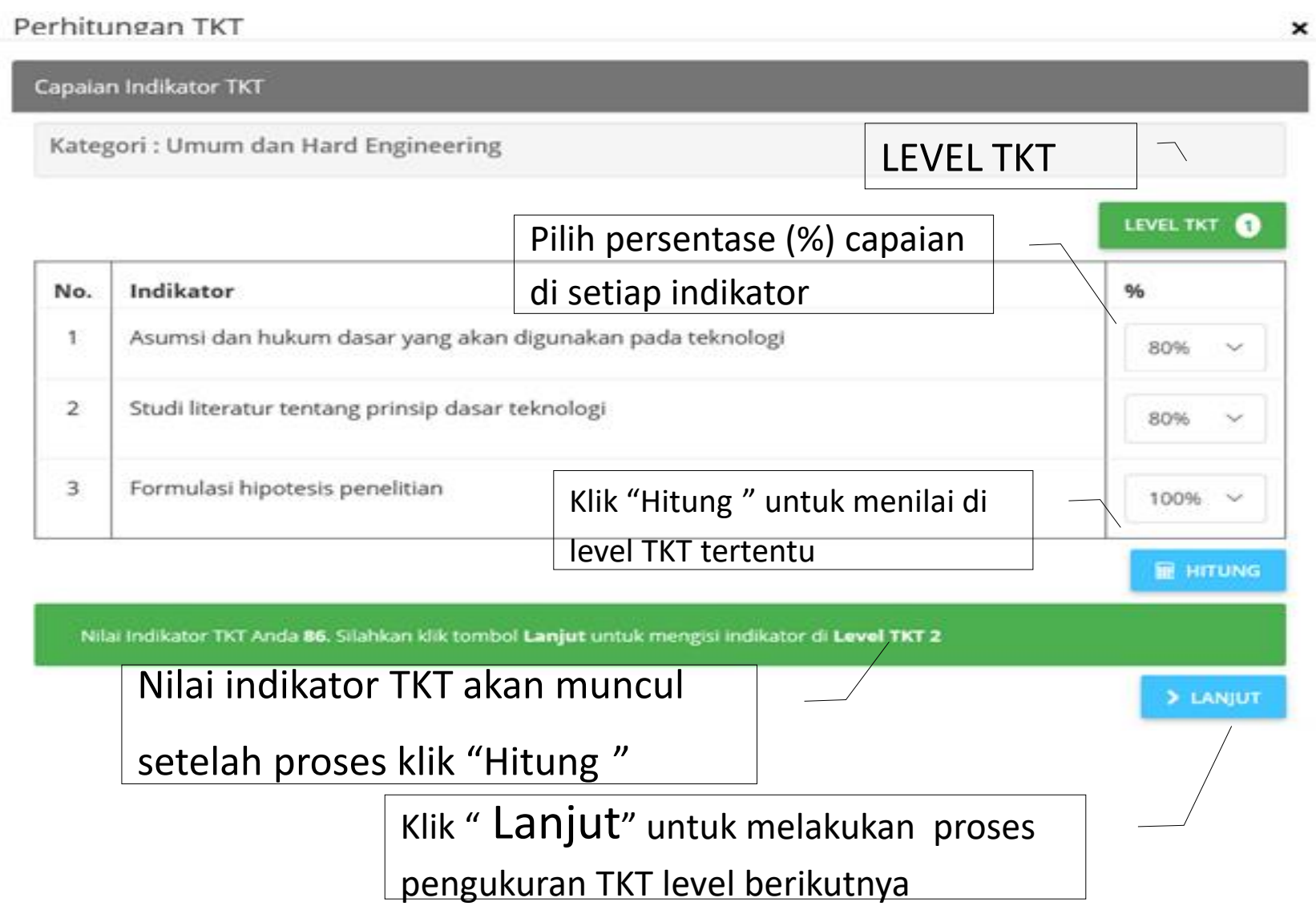

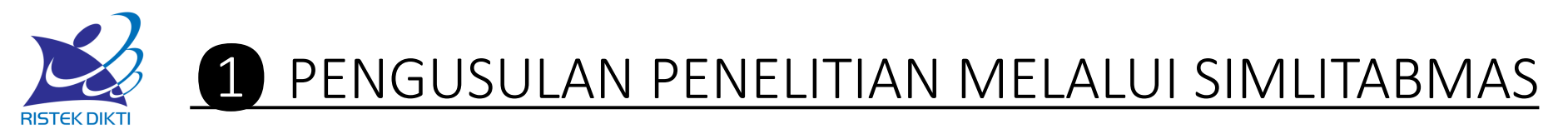

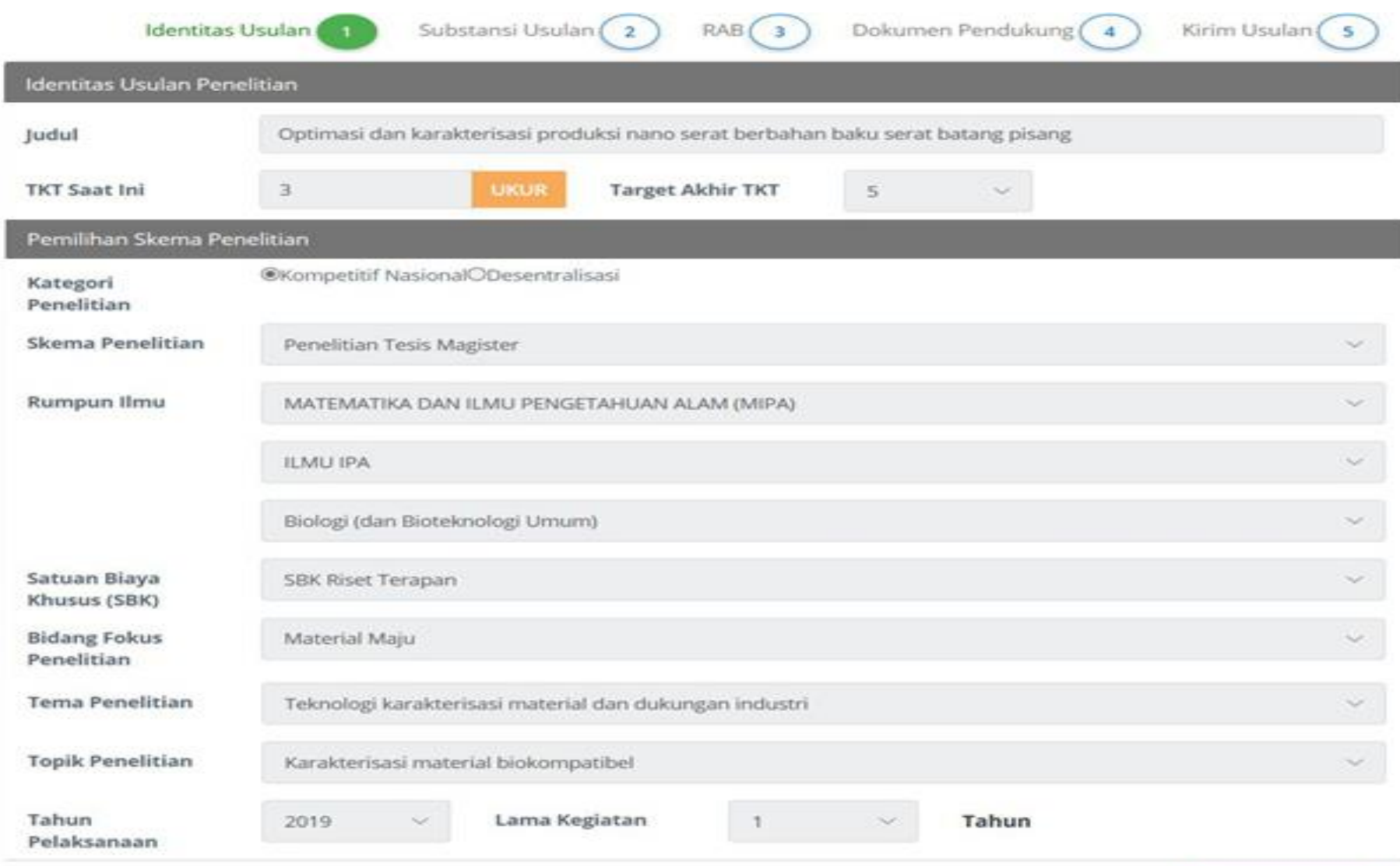

> LANJUTKAN

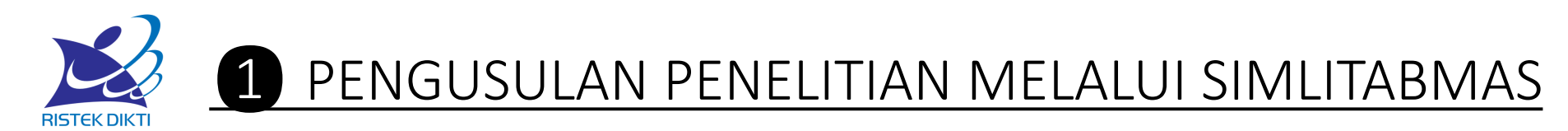

#### TKT Hasil Pengukuran dan Target

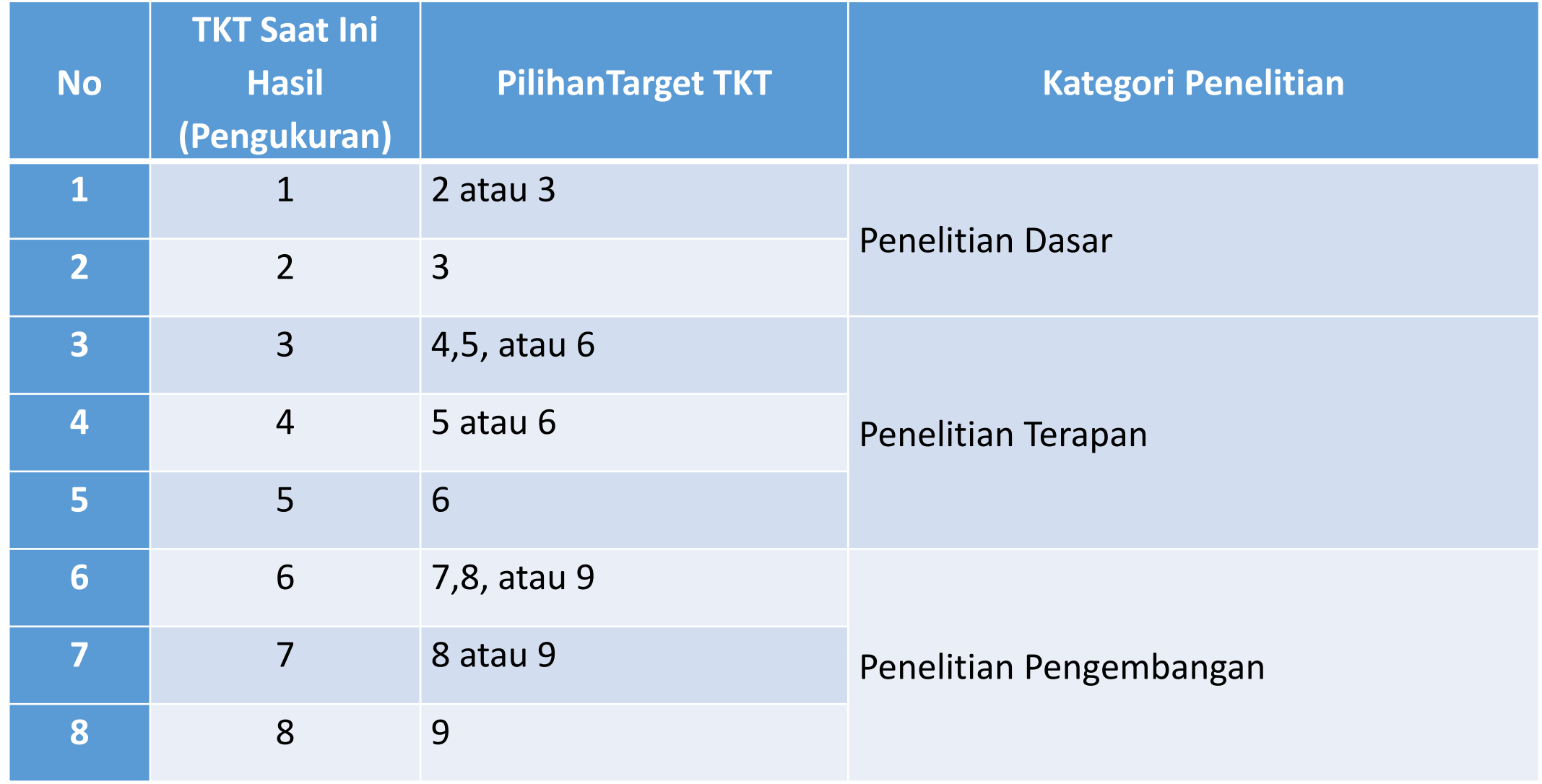

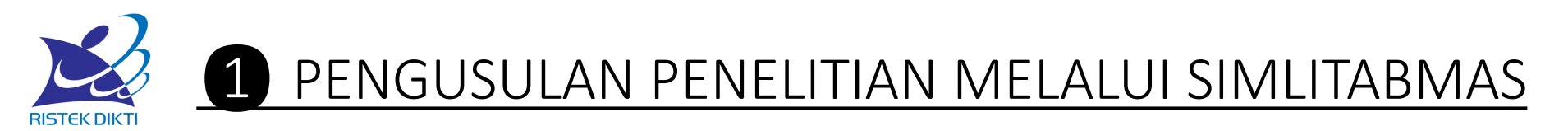

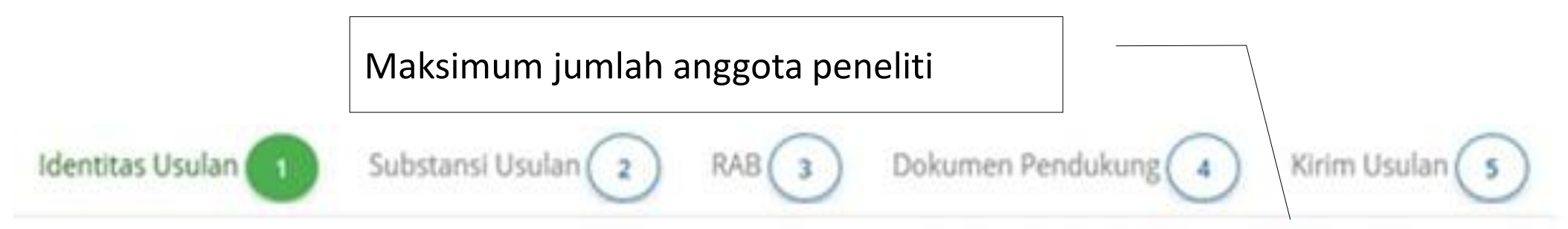

#### Penelitian Tesis Magister (Tahun ke 1 dari 1 tahun - Maks 3 Anggota Peneliti)

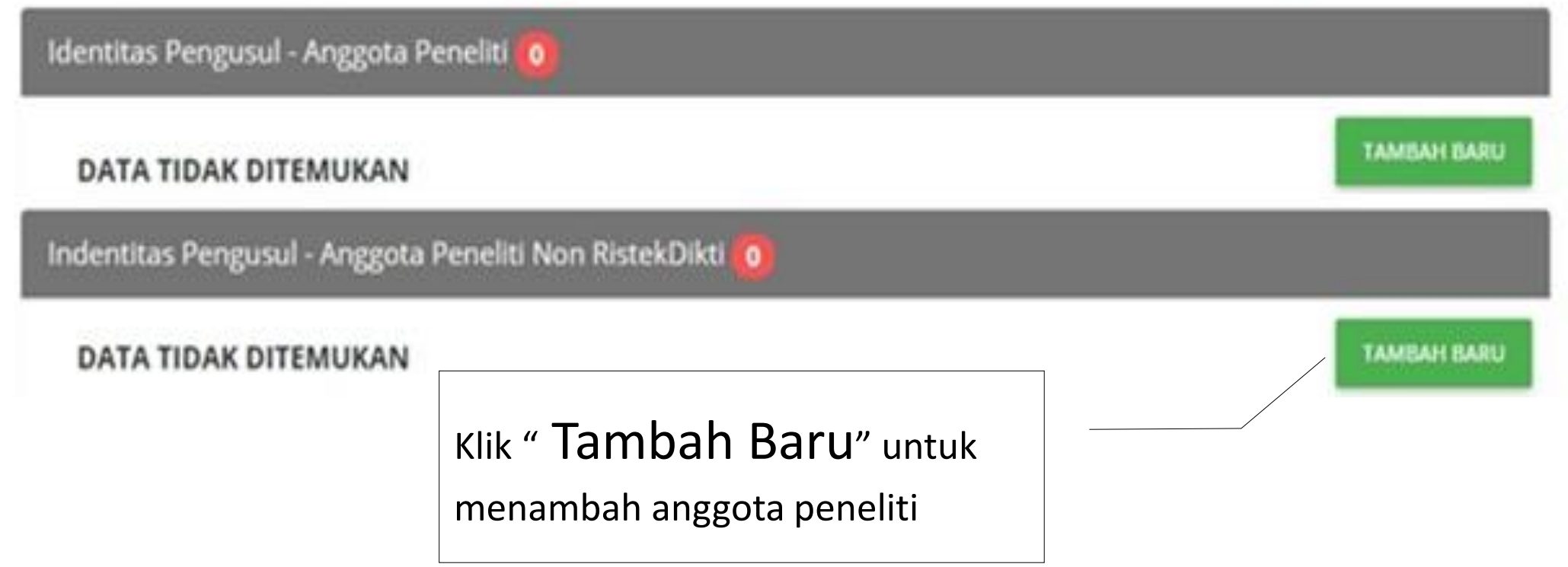

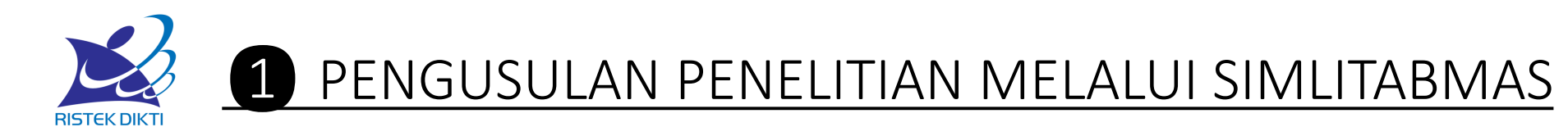

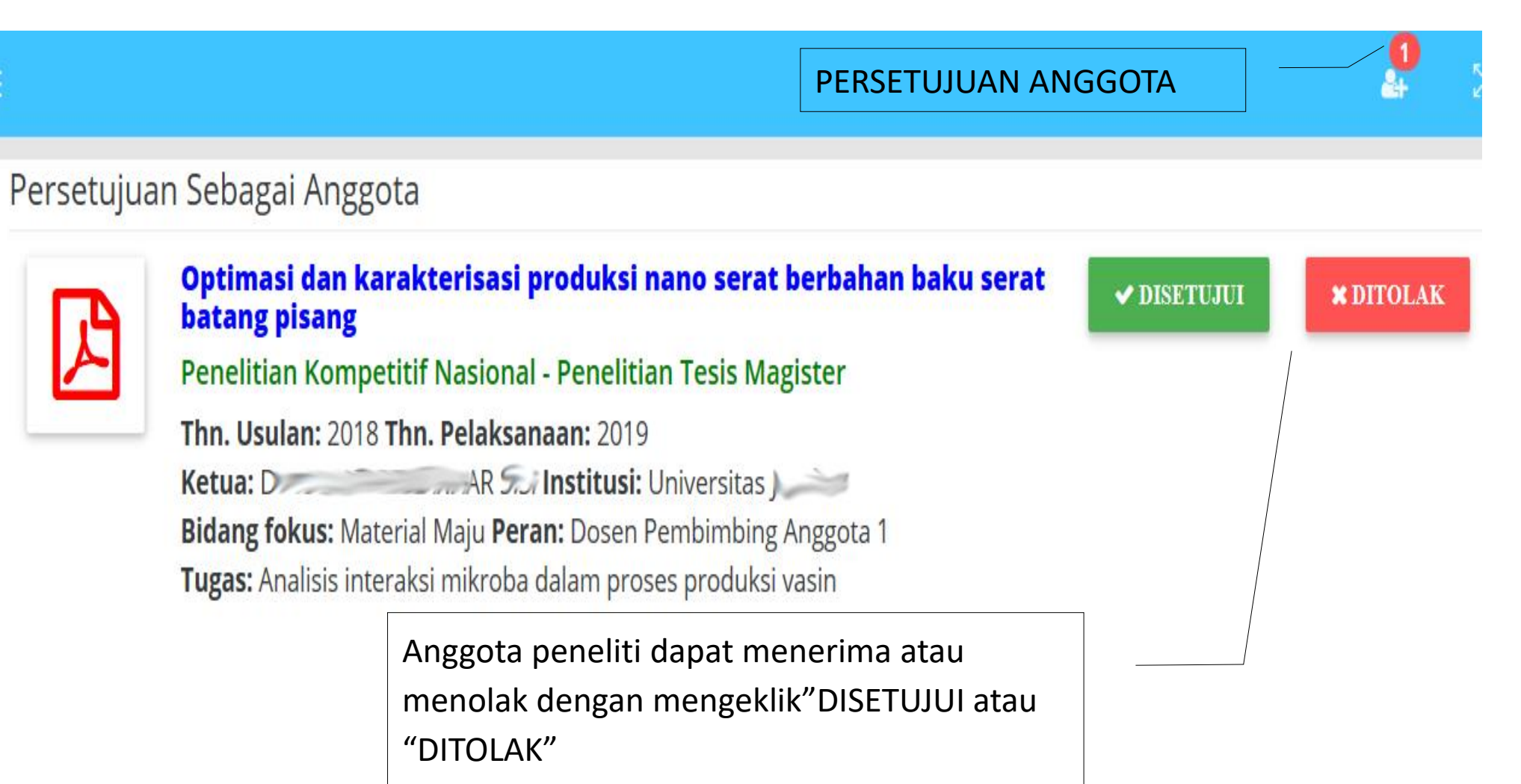

![](_page_17_Picture_0.jpeg)

![](_page_17_Figure_2.jpeg)

Mencakup kajian Riset yang menghasilkan luaran berbasis eksplorasi dan pemanfaatan kekayaan sumber daya alam tanpa mengubah sifat asli materialnya. Contohnya teknologi pertanian, teknologi proses pasca panen, budidaya perikanan, suplemen dan herbal, dan teknologi penambangan.

#### **Catatan reviewer:**

![](_page_17_Picture_5.jpeg)

Format file PDF dengan ukuran maks 5MB

![](_page_18_Picture_0.jpeg)

Dokumen Pendukung (4 Identitas Usulan Substansi Usulan 2 Kirim Usulan  $\begin{array}{|c|c|}$  5  $RAB$   $3$ Penelitian Tesis Magister (Tahun ke 1 dari 1 tahun) Luaran dan Target Capaian Klik " ?" untuk melihat jenis luaran wajib **Luaran Wajib** berdasarkan skema yang diusulkan luaran wajib belum lengkap Klik "+ " untuk memilih luaran wajib yang ditargetkan berdasar Tahun 1 skema **Luaran Tambahan** Klik "+" untuk memilih luaran tambahan yang ditargetkan Tahun 1 ×

berdasar skema

![](_page_19_Picture_0.jpeg)

![](_page_19_Figure_1.jpeg)

![](_page_20_Picture_0.jpeg)

#### Bahan

Pengumpulan Data

Sewa Peralatan

**Analisis Data** 

Pelaporan, Luaran Wajib, dan Luaran Tambahan

### 3 Sub Komponen BAHAN

#### **ATK**

Bahan Penelitian (Habis Pakai) **Barang Persediaan** 

![](_page_21_Picture_0.jpeg)

**Bahan** 

Pengumpulan Data

Sewa Peralatan

**Analisis Data** 

Pelaporan, Luaran Wajib, dan Luaran Tambahan

#### 12 Sub Komponen PENGUMPULAN DATA

#### FGD persiapan penelitian

**HR Pembantu Peneliti** 

HR Sekretariat/Administrasi Peneliti **HR Petugas Survei** Transport **Tiket Uang Harian** 

Penginapan

Uang harian rapat di dalam kantor

Uang harian rapat di luar kantor

Biaya konsumsi

HR Pembantu Lapangan

![](_page_22_Picture_0.jpeg)

Bahan

Pengumpulan Data

Sewa Peralatan

**Analisis Data** 

Pelaporan, Luaran Wajib, dan Luaran Tambahan

#### 5 Sub Komponen SEWA PERALATAN

# Peralatan penelitian

Kebun Percobaan Obyek penelitian

Ruang penunjang penelitian **Transport penelitian** 

![](_page_23_Picture_0.jpeg)

Bahan

Pengumpulan Data

Sewa Peralatan

**Analisis Data** 

Pelaporan, Luaran Wajib, dan Luaran Tambahan

#### 5 Sub Komponen ANALISIS DATA

### HR Sekretariat/Administrasi Peneliti,

**HR Pengolah Data** Honorarium narasumber Biaya analisis sampel Tiket **Uang Harian Transport Lokal** Penginapan Biaya konsumsi rapat

![](_page_24_Picture_0.jpeg)

**Bahan** 

Pengumpulan Data

Sewa Peralatan

Analisis Data

Pelaporan, Luaran Wajib, dan Luaran Tambahan

### 5 Sub Komponen PELAPORAN, LUARAN WAJIB, DAN LUARAN TAMBAHAN

#### HR Sekretariat/Administrasi Peneliti Uang harian rapat di dalam kantor Uang harian rapat di luar kantor Biaya konsumsi rapat Biaya seminar nasional Biaya seminar internasional Biaya Publikasi artikel di Jurnal Nasional Publikasi artikel di Jurnal Internasional Luaran KI (paten, hak cipta dll) Biaya Luaran Iptek lainnya (purwa rupa, TTG dll) Biaya pembuatan dokumen uji produk Biaya penyusunan buku termasuk book chapter

![](_page_25_Picture_0.jpeg)

**Bahan** 

Pengumpulan Data

Sewa Peralatan

Analisis Data

Pelaporan, Luaran Wajib, dan Luaran Tambahan

### 5 Sub Komponen PELAPORAN, LUARAN WAJIB, DAN LUARAN TAMBAHAN

#### HR Sekretariat/Administrasi Peneliti Uang harian rapat di dalam kantor Uang harian rapat di luar kantor Biaya konsumsi rapat Biaya seminar nasional Biaya seminar internasional Biaya Publikasi artikel di Jurnal Nasional Publikasi artikel di Jurnal Internasional Luaran KI (paten, hak cipta dll) Biaya Luaran Iptek lainnya (purwa rupa, TTG dll) Biaya pembuatan dokumen uji produk Biaya penyusunan buku termasuk book chapter

![](_page_26_Picture_0.jpeg)

![](_page_26_Figure_2.jpeg)

![](_page_27_Picture_0.jpeg)

### PENGISIAN RAB

![](_page_27_Figure_2.jpeg)

![](_page_28_Picture_0.jpeg)

![](_page_28_Figure_1.jpeg)

![](_page_28_Figure_2.jpeg)

![](_page_28_Picture_13.jpeg)

![](_page_29_Picture_0.jpeg)

 $\sqrt{1}$ Substansi Usulan (2) Identitas Usulan

Dokumen Pendukung RAB<sub>(3</sub>

Kirim Usulan (5  $\overline{4}$ 

> LANJUTKAN

Penelitian Pengembangan Unggulan Perguruan Tinggi (Tahun ke 1 dari 3 tahun)

![](_page_29_Picture_26.jpeg)

![](_page_30_Picture_0.jpeg)

![](_page_30_Picture_6.jpeg)

![](_page_31_Picture_0.jpeg)

#### Konfirmasi

![](_page_31_Picture_2.jpeg)

**BATAL** 

**A KIRIM USULAN** 

Apakah Anda yakin akan mengirim usulan ini? Usulan tidak dapat diubah jika status sudah dikirim **PKM Produksi Bioinsektisida Murah** 

Klik " I KIRIM USULAN " untuk konfirmasi kirim usulan

![](_page_32_Picture_0.jpeg)

## TERIMAKASIH